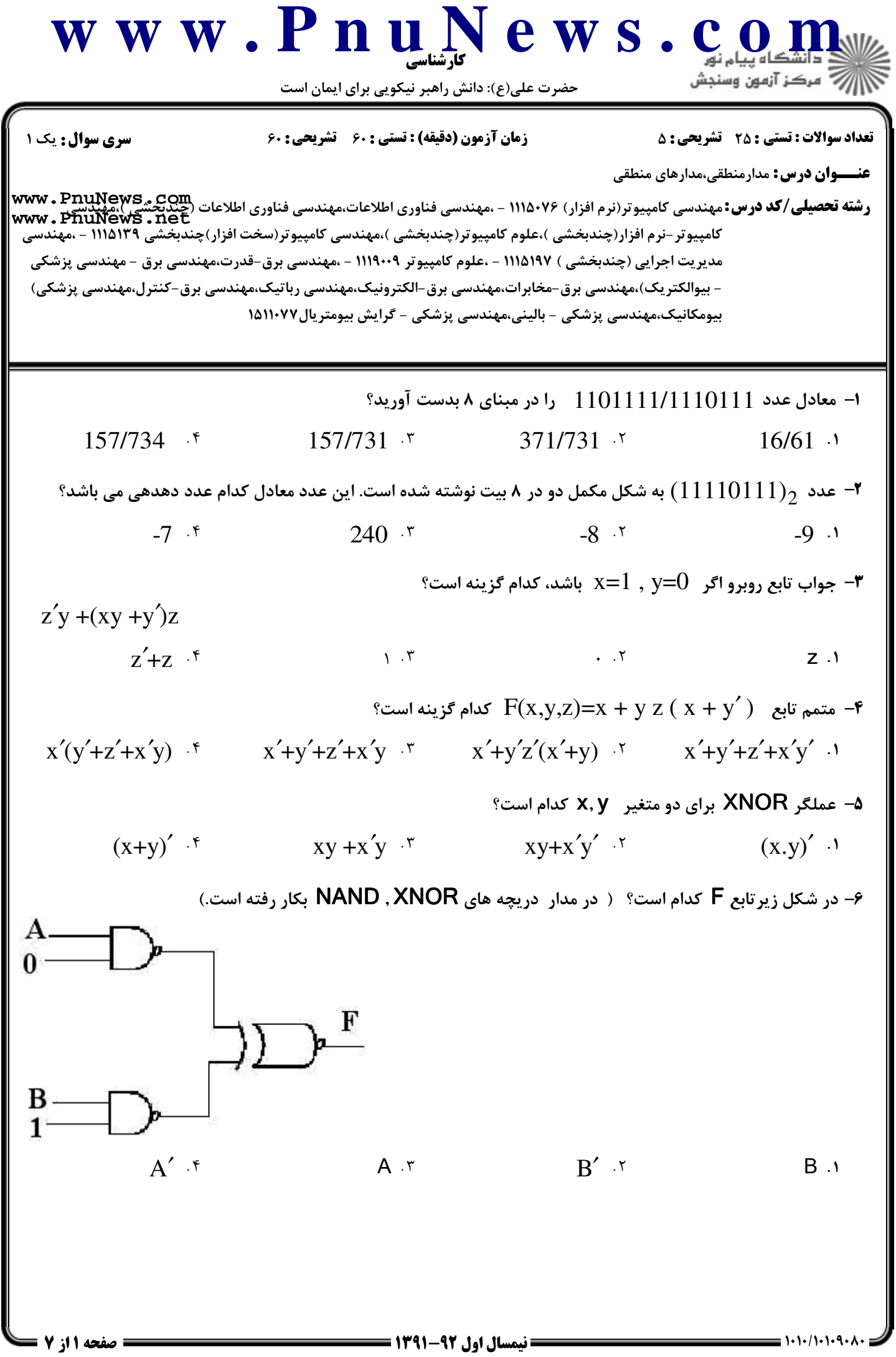

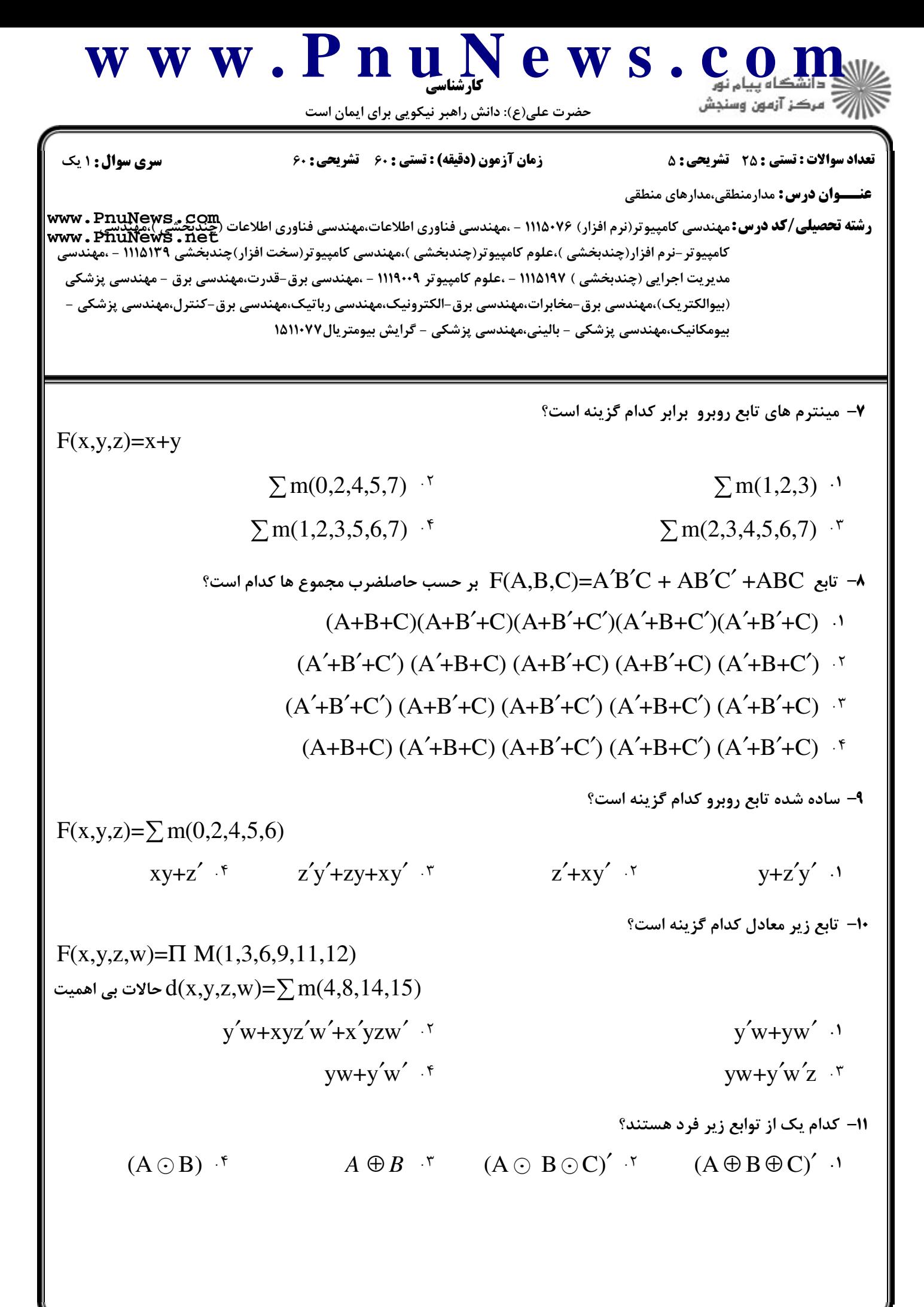

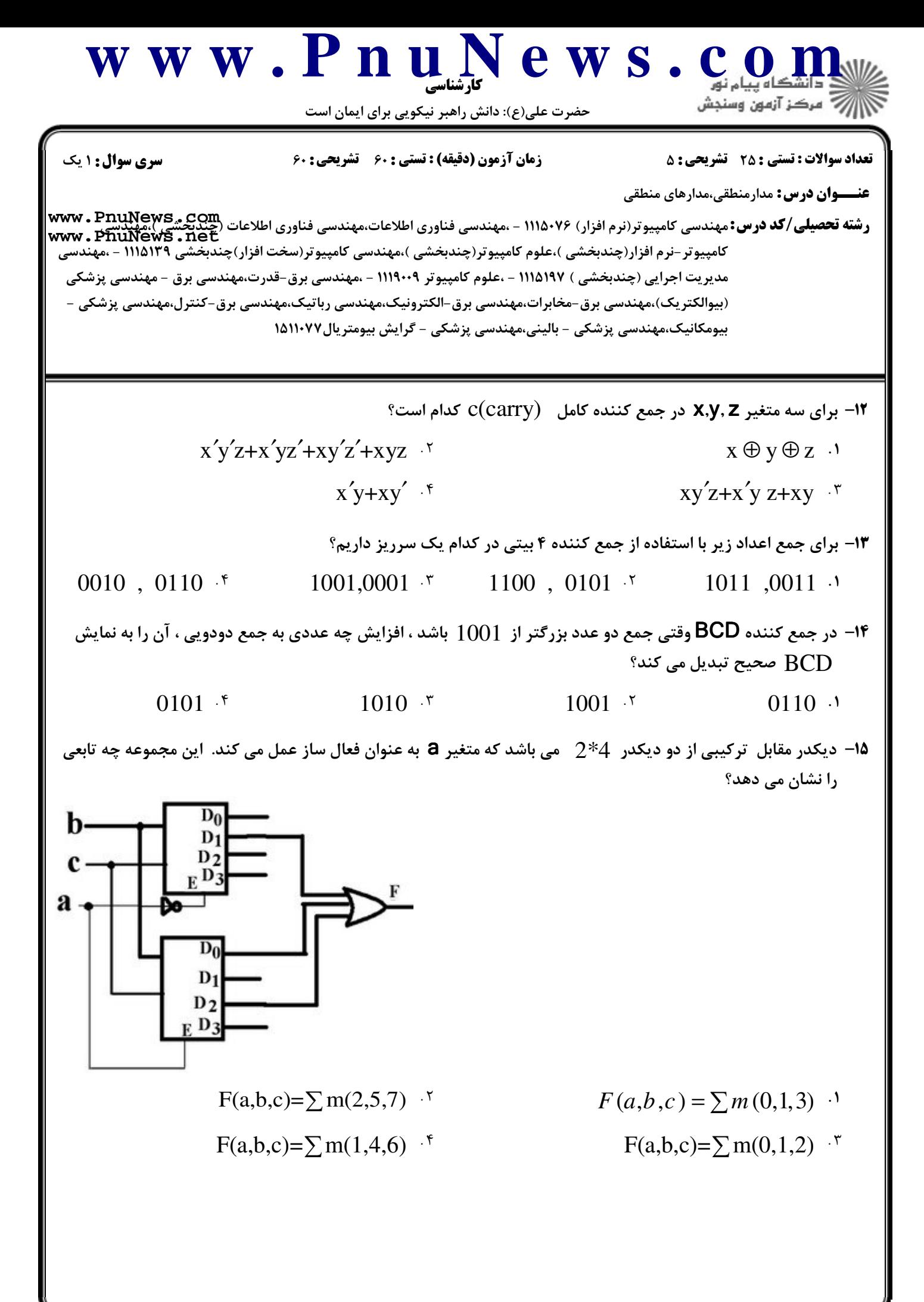

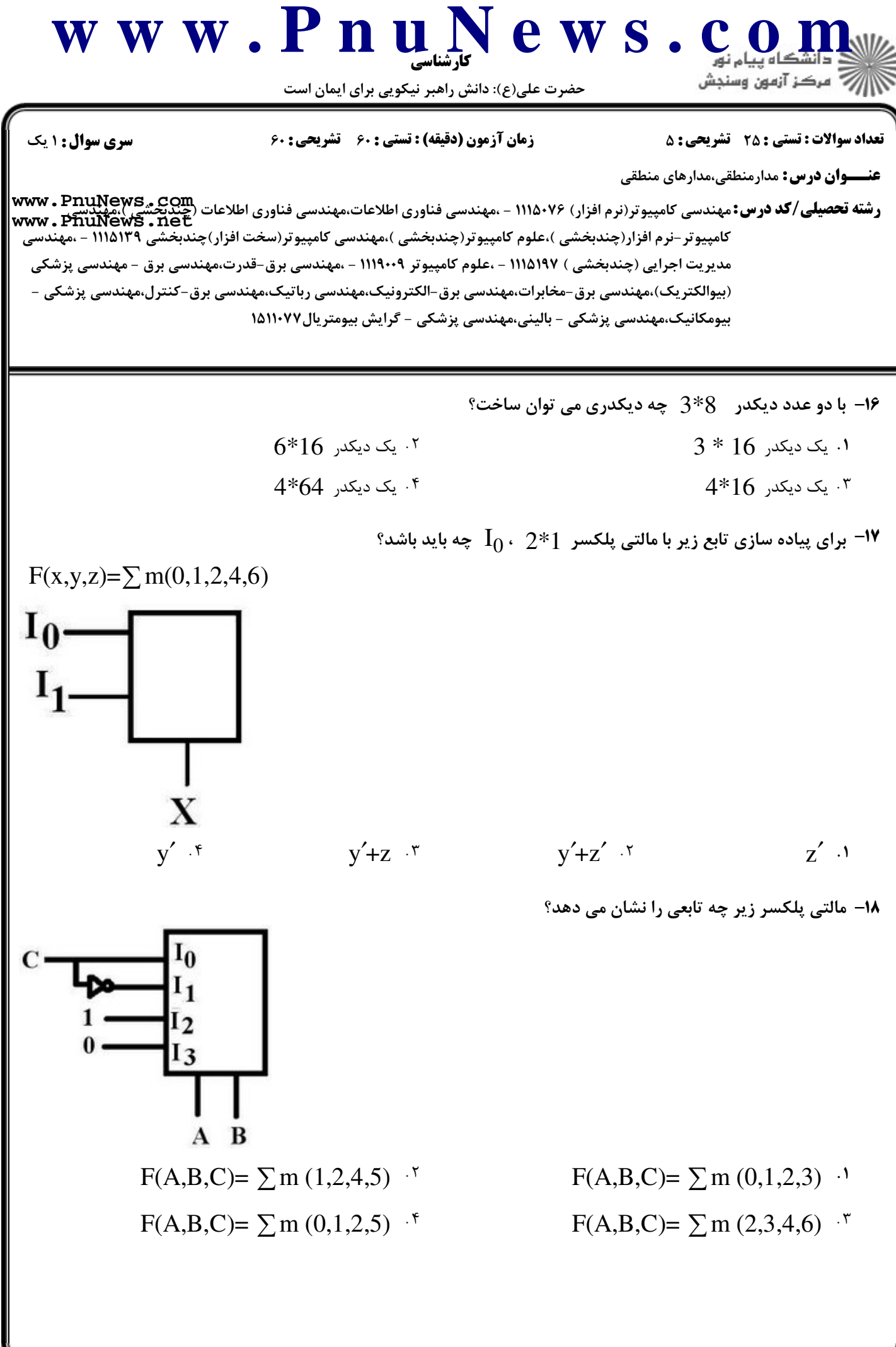

كارشناسي **[w w w . P n u N e w s . c o m](http://www.PnuNews.com)** حضرت علي(ع): دانش راهبر نيكويي براي ايمان است نعداد سوالات : تستي : 25 تشريحي : 58 زمان آزمون (دقيقه) : تستي : 60 تشريحي : 60 ت **عنـــوان درس:** مدارمنطقی،مدارهای منطقی ر**شته تحصیلی/کد درس:** مهندسی کامپیوتر(نرم افزار) ۱۱۱۵۰۷۶ - .مهندسی فناوری اطلاعات،مهندسی فناوری اطلاعات (چندیجشی).مهندسی > www . PnuNews<br>ر**شته تحصیلی/کد درس:** مهندسی کامپیوتر(نرم افزار) ۱۱۱۵۰۷۶ - .مهندسی فناوری اطلاعات،مه **[www.PnuNews.net](http://pnunews.net)**كامپيوتر-نرم افزار(چندبخشي )،علوم كامپيوتر(چندبخشي )،مهندسي كامپيوتر(سخت افزار)چندبخشي ۱۱۱۵۱۳۹ - ،مهندسي مديريت اجرايي (چندبخشي ) ١١١٥١٩٧ - ،علوم كامپيوتر ١١١٩٠٠٩ - ،مهندسي برق-قدرت،مهندسي برق - مهندسي پزشكي (بیوالکتر یک)،مهندسے برق –مخابرات،مهندسے برق –الکترونیک،مهندسے رباتیک،مهندسے برق –کنترل،مهندسے پزشکے – بیومکانیک،مهندسی پزشکی - بالینی،مهندسی پزشکی - گرایش بیومتریال١٨١١٠٧٧ در فليپ فلاپ S اگر خروجي قبلي 1 باشد و 0=R , 1=S باشد خروجي فعلي چه خواهد شد؟ 19 -  $\mathcal{L}$  $\begin{array}{ccc}\n\mathbf{y} & \mathbf{y} & \mathbf{y}\n\end{array}$  $\mathcal{N}$  1 .F Sainter and the same start of the same start of the same start of the same start of the same start of the same start of the same start of the same start of the same start of the same start of the same start of the same متمم مي شود. اين حالت غير مجاز است. **۲**۰ در فلیپ فلاپ UK وقتی هر دو ورودی ۱ هستند خروجی فعلی نسبت به خروجی قبلی چگونه است؟ تغييري نمي كند. 0 مي شود. متمم مي شود. 1 مي شود. % . . . . - $\cdot$ 11 نمودار فليپ فلاپ  $\mathsf T$  كدام گزينه است $\cdot$  $\mathbf{I}$  $\mathbf{I}$  (1)  $\blacksquare$  $\blacksquare$  $\mathrm{Q}_\mathrm{A} \texttt{=} \mathrm{Q}_\mathrm{B} \texttt{=} 0$  در شکل مقابل اگر در شروع داشته باشیم  $\texttt{=}$ پس از چهار پالس ساعت خروجی  $\rm (Q_A Q_B )$  را مشخص كنيد.  $\overline{\mathbf{J}_\mathbf{B}}$  $Q_F$ **CLK**  $Q_A = 1$   $\zeta$   $Q_A = 1$   $\zeta$   $Q_A = 0$  $Q_A = 1$   $\cdot$   $Q_A = 0$   $\cdot$  $Q_A = 0$  $Q_A = 0$  $Q_B = 0$  $Q_B = 1$  $Q_B = 0$  $Q_B = 1$ 

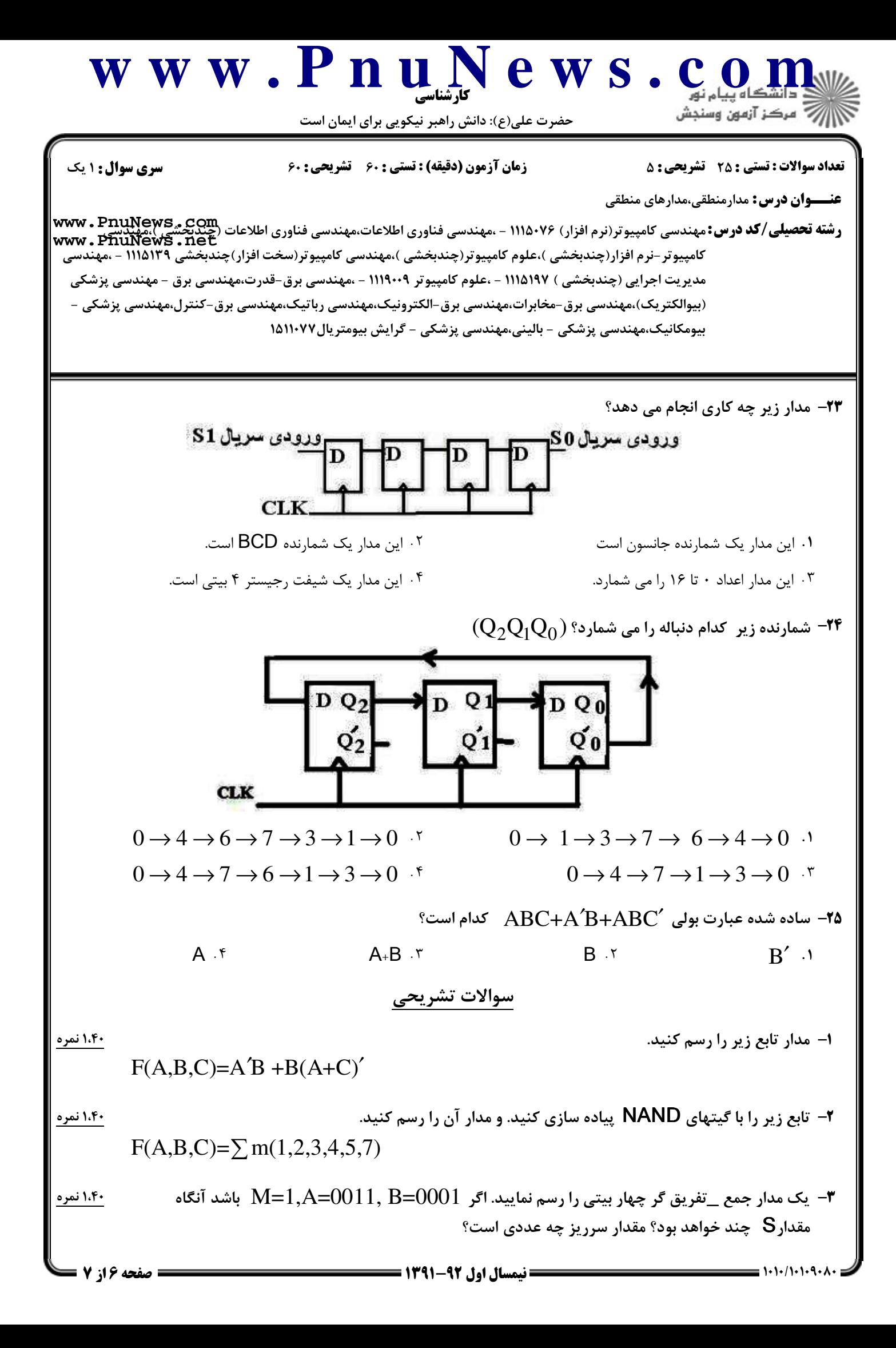

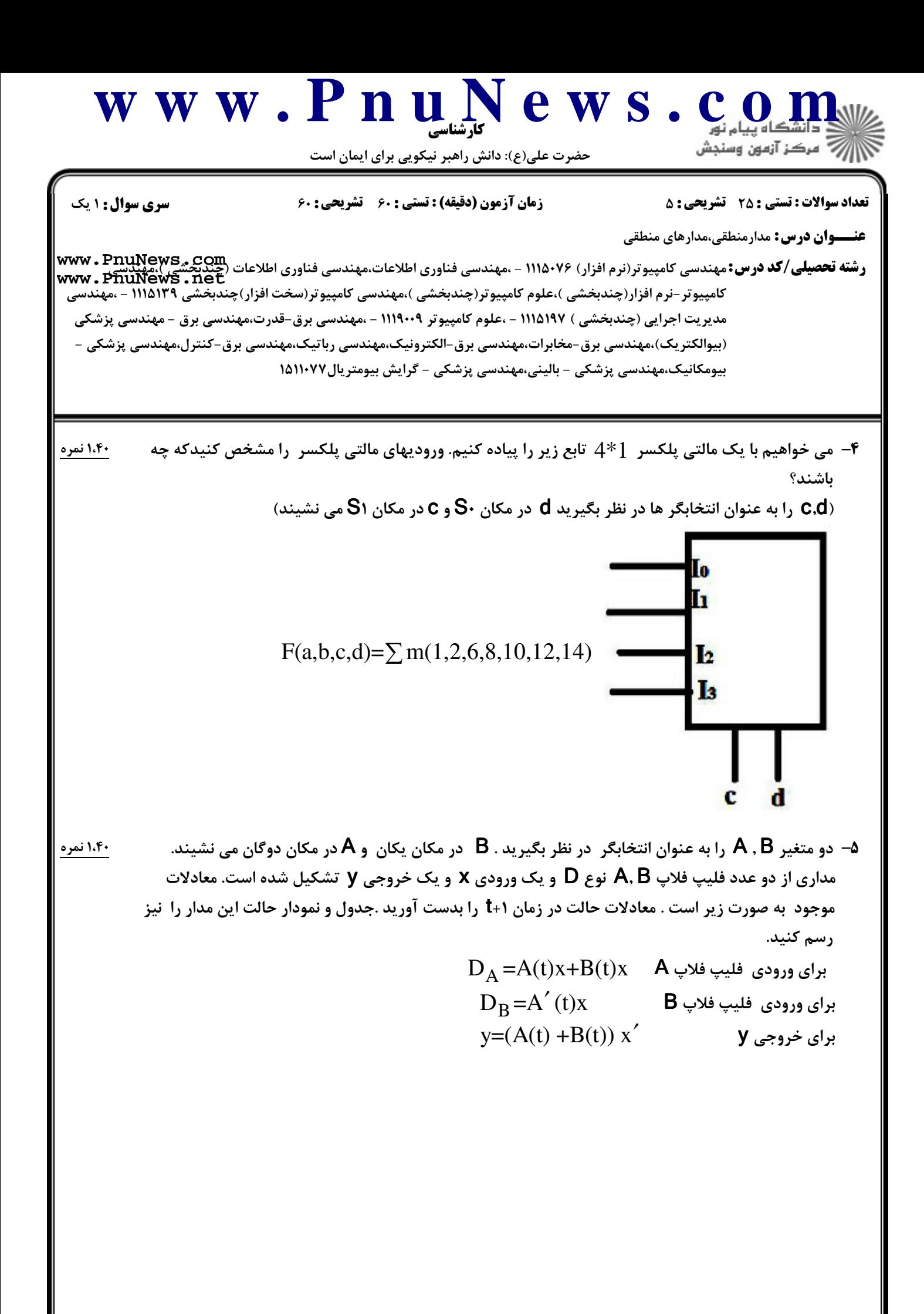